The book was found

# Windows 8.1 Absolute Beginner's Guide

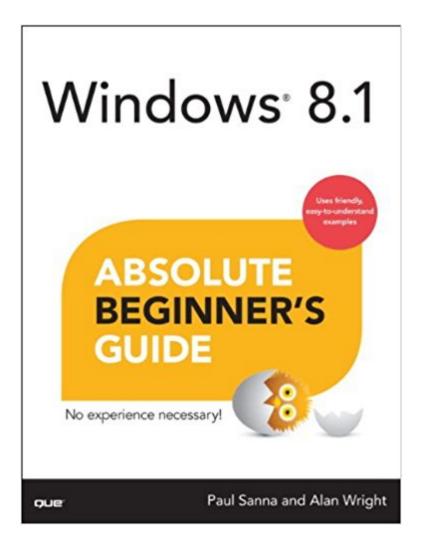

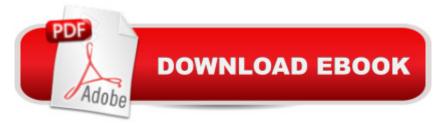

## Synopsis

Make the most of your new Windows 8.1 deviceâ "without becoming a technical expert! This book is the fastest way to take control of Windows 8.1, and use it to create, connect, and discoverâ simplify and organize your whole lifea learn more, play more, do more, live better! This book shows you how to do what you want, the way you want, one incredibly clear and easy step at a time. Windows has never, ever been this simple! Â Who knew how simple Windows 8.1 could be? Â This is the easiest, most practical beginnerâ <sup>™</sup>s guide to using your new Windows 8.1 desktop, notebook, or tabletâ |simple, reliable instructions for doing everything you really want to do! Hereâ ™s a small sample of what youâ <sup>™</sup>II learn: ⠢Â Â Run Windows the way thatâ <sup>™</sup>s easiest for you: mouse, touch, or keyboard ⠢ Â Make the most of the Charms Bar and other new shortcuts ⠢ Â Get online with Internet Explorer®Â 11 and master its new tools ⠢ Â Retrieve up-to-the-minute news, sports, weather, and financial data ⠢ Â Set up your home network, printer, and other devices ⠢ Â Safeguard your personal information and keep it private ⠢ Â Enjoy all your digital photos, videos, movies, and music ⠢ Â Easily connect with anyone through email and the People app ⠢ Â Discover and play new Windows 8.1 games ⠢ Â Control your Xbox from Windows with Xbox®Â SmartGlassâ, ¢ ⠢ Â Manage even the most gigantic collections of data and media ⠢ Â Automatically back up your data to the cloud ⠢ Â Fix problems, protect against malware, and keep Windows working reliably Â

## **Book Information**

Series: Absolute Beginner's Guide Paperback: 512 pages Publisher: Que Publishing; 1 edition (November 15, 2013) Language: English ISBN-10: 0789752247 ISBN-13: 978-0789752246 Product Dimensions: 7 x 1 x 9.1 inches Shipping Weight: 1.8 pounds (View shipping rates and policies) Average Customer Review: 4.1 out of 5 stars Â See all reviews (16 customer reviews) Best Sellers Rank: #1,219,615 in Books (See Top 100 in Books) #62 in Books > Computers & Technology > Operating Systems > Windows > Windows Desktop > Windows 8 #1282 in Books > Textbooks > Computer Science > Operating Systems #2895 in Books > Computers & Technology > Software > Microsoft

#### **Customer Reviews**

This book was an excellent guide to getting to know and use Windows 8.1 effectively. It covered everything: getting acquainted with the tiles, customizing the desktop, adding items to the taskbar, customizing the desktop and much, much more. I came from using the Windows XP operating system so it was a bit of a leap. I found everything I needed to know explained in an easy to understand format. I highly recommend this book to beginners and those more experienced that need a little help.

The explanations for everything that's new in Windows 8.1 are easy to understand and cover in its 488 pages just about everything you want to know about the lastest version of Windows. The co-authors Paul Sanna and Alan Wright have written other books on Microsoft products and have impressive credentials on every area related to software. The book is published by Que/Pearson Education, Inc. - companies that are very discriminating in the quality of books they publish. My congratulations to the authors for a job well done. (I have read one third of the book so far and have acquired already a pretty good idea of how Windows 8.1 works. The book has eased some of the anxiety I had on switching from Windows XP to Windows 8.1.)

This is one of 4 beginning books I read (all checked out from the library, including 5 more at intermediate level)) on a quest to decide which one to buy and to move from XP to Win 8.1. While this book doesn't have the snazzy big color screen shots of the 3 visual books, it does have more information. Every aspect is covered in more depth. Although they're in black and white, there are plentiful screenshots to illustrate what is being talked about. However the file and folder screenshots could be bigger. This is a problem in Dummies books too. Directions for navigating are given for touch and mouse and if applicable with keyboard. Important points are summarized at the end of every chapter in "The absolute minimum."One thing I found in going through 8 different books is surprise- not every book covers everything. There may be something in particular you have a question about that is not in your book. In that case I suggest searching on the internet. As time goes on there will be more and more information, problem solving for Windows 8.0/8.1. Or see if your local library has another book that may have the answer. Many libraries also have a Link+ type system where they can regionally get books for you.

I've been happily using XP since it came out. Now I'm trying to learn 8.1, and it's a totally different language. I knew I needed help and the title of this book combined with my knowledge of the

author's other writings seemed like the best solution. Wrong! I have slogged my way through half of it and am ready to give up,. If I could return the new laptop with the touch screen, I would. My solution is to take the old desk top in and have Windows 7 installed on it. What I will do once the support is discontinued on it as well, I don't know. I hope the designers of this beast have learned something about us non-techies and that Windows 9 is much, much more user friendly. In the meantime, I have wasted a lot of time and big bucks on a laptop I can't use and a book that wasn't much help.

I bought this book to help a friend learn to use her first computer. She loves the book, says it's really helped. She is brand new to the computing world... never owned or operated a computer before in her 63 years. So when I'm having a hard time explaining to her how and why we do certain things in Win 8.1, this book has helped us both. Things that come natural to a long time user of computers are sometimes hard to explain to a beginner but this book seems to do the job. If you are new to computers or just new to Win 8.1 this book can be a lifesaver. Explanations are clearly written with enough diagrams and screen shots to help those of us who are visual learners.

Apparently I'm not an absolute beginner. I found this book a little bit too simple, as it did not address some of the more complex issues I had in mind. It's fine as far as it goes. At this point, it's probably moot, since everyone will be pushed into Windows 10.

The title says it all - absolute beginner and it is a good book for me. Step by step and easy it use and helpful for my new computer and teaching me about Windows 8.1 Thank you for the great packaging, service and deliver.

Took me from "I'll never understand how to use 8.1" to "This is kinda cool ! " Even a 'died in the wool' Windows XP senior understood it.

#### Download to continue reading...

Windows 10: Windows10 Mastery. The Ultimate Windows 10 Mastery Guide (Windows Operating System, Windows 10 User Guide, User Manual, Windows 10 For Beginners, Windows 10 For Dummies, Microsoft Office) Windows 10: The Ultimate Beginner's Guide How to Operate Microsoft Windows 10 (tips and tricks, user manual, user guide, updated and edited, Windows ... (windows,guide,general,guide,all) (Volume 3) Windows 10: The Ultimate Guide For Beginners (Windows 10 for dummies, Windows 10 Manual, Windows 10 Complete User Guide, Learn the tips and tricks of Windows 10 Operating System) Windows 10: The Ultimate Beginner's Guide - Learn How To Start Using Windows 10, Easy User Manual, Plus The Best Hidden Features, Tips And Tricks! (Windows ... Windows 10 Software, Operating System) A Beginner's Guide to AutoHotkey, Absolutely the Best Free Windows Utility Software Ever! (Third Edition): Create Power Tools for Windows XP, Windows Vista, ... and Windows 10 (AutoHotkey Tips and Tricks) Windows 8.1: Learn Windows 8.1 in Two Hours: The Smart and Efficient Way to Learn Windows 8.1 (Windows 8.1, Windows 8.1 For Beginners) Windows 10: The Ultimate User Guide for Advanced Users to Operate Microsoft Windows 10 (tips and tricks, user manual, user guide, updated and edited, Windows ... (windows,guide,general.guide,all Book 4) Windows 10: From Beginner To Expert: A Complete User Guide to Microsoft's Intelligent New Operating System (Now With Bonus Chapter) (Windows -General ... General Guide, Windows - General Mastery,) Windows 8 Tips for Beginners 2nd Edition: A Simple, Easy, and Efficient Guide to a Complex System of Windows 8! (Windows 8, Operating Systems, Windows ... Networking, Computers, Technology) Computer Basics Absolute Beginner's Guide, Windows 10 Edition (includes Content Update Program) (8th Edition) Windows 8.1 Absolute Beginner's Guide Absolute Beginner's Guide to Microsoft Windows Vista Absolute Beginner's Guide to Windows XP (2nd Edition) Windows 10 Troubleshooting: Windows 10 Manuals, Display Problems, Sound Problems, Drivers and Software: Windows 10 Troubleshooting: How to Fix Common Problems ... Tips and Tricks, Optimize Windows 10) Windows® Group Policy Resource Kit: Windows Server® 2008 and Windows Vista®: Windows Server® 2008 and Windows Vista® Microsoft Windows Internals (4th Edition): Microsoft Windows Server 2003, Windows XP, and Windows 2000 Windows 10: The Ultimate Guide To Operate New Microsoft Windows 10 (tips and tricks, user manual, user guide, updated and edited, Windows for beginners) Windows 10 Manual and Windows 10 User Guide (Windows 10 Guide for Beginners) Hands-on Study Guide for Exam 70-411: Administering Windows Server 2012 R2 (Exam 70-411, 70-411, Exam Ref 70-411, MCSA Windows Server 2012 R2, MCSE Windows Server 2012 R2) Windows 10 New Users Guide: Learn How To Master Windows 10 Step By Step! (Windows 10 For Beginners)

<u>Dmca</u>